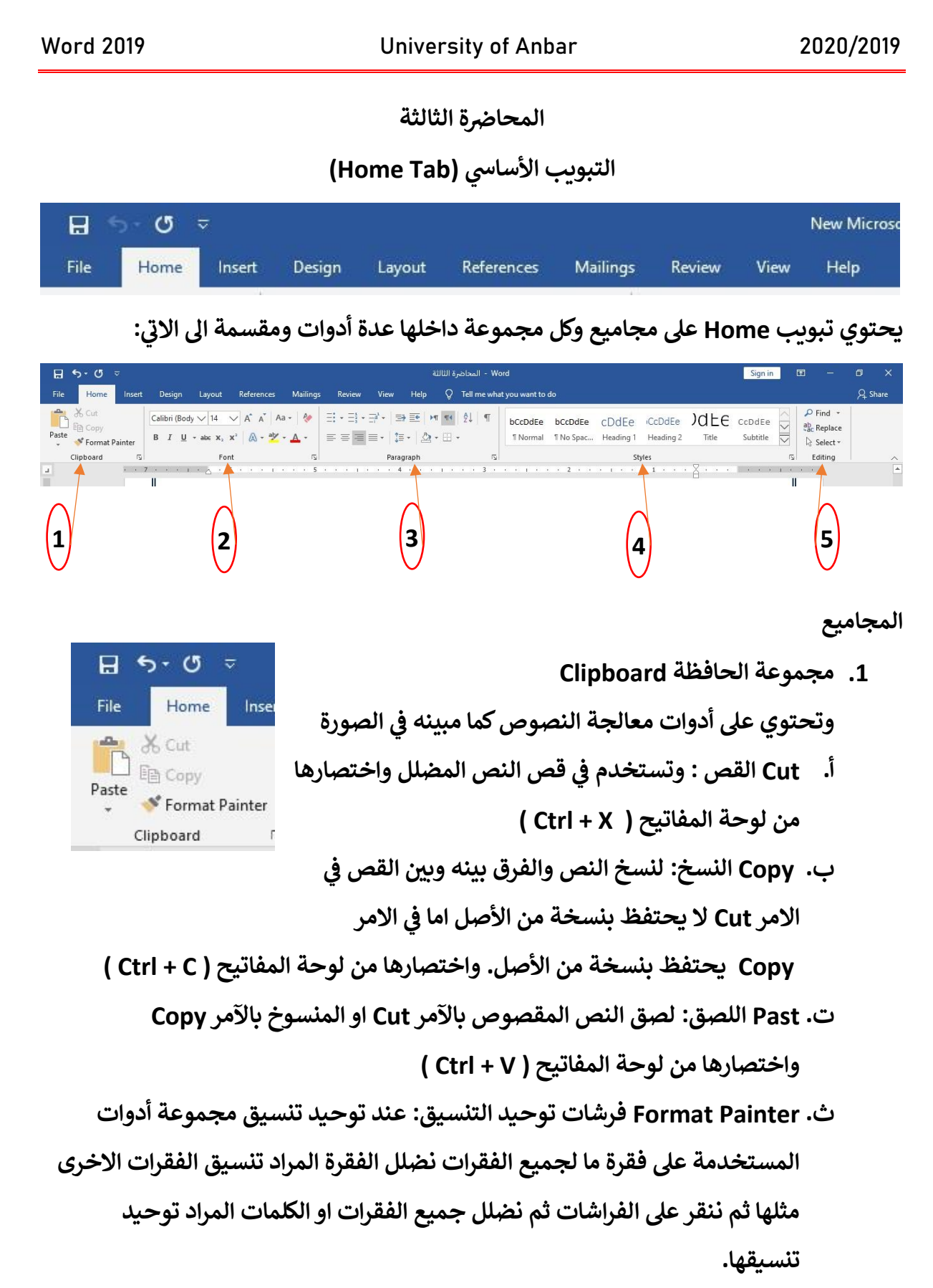

اعداد الأستاذ: عثمان إبراهيم / كلية التربية للعلوم الإنسانية / جامعة الانبار 2020 (ed.osman.ibrahim@uoanbar.edu.iq) ر

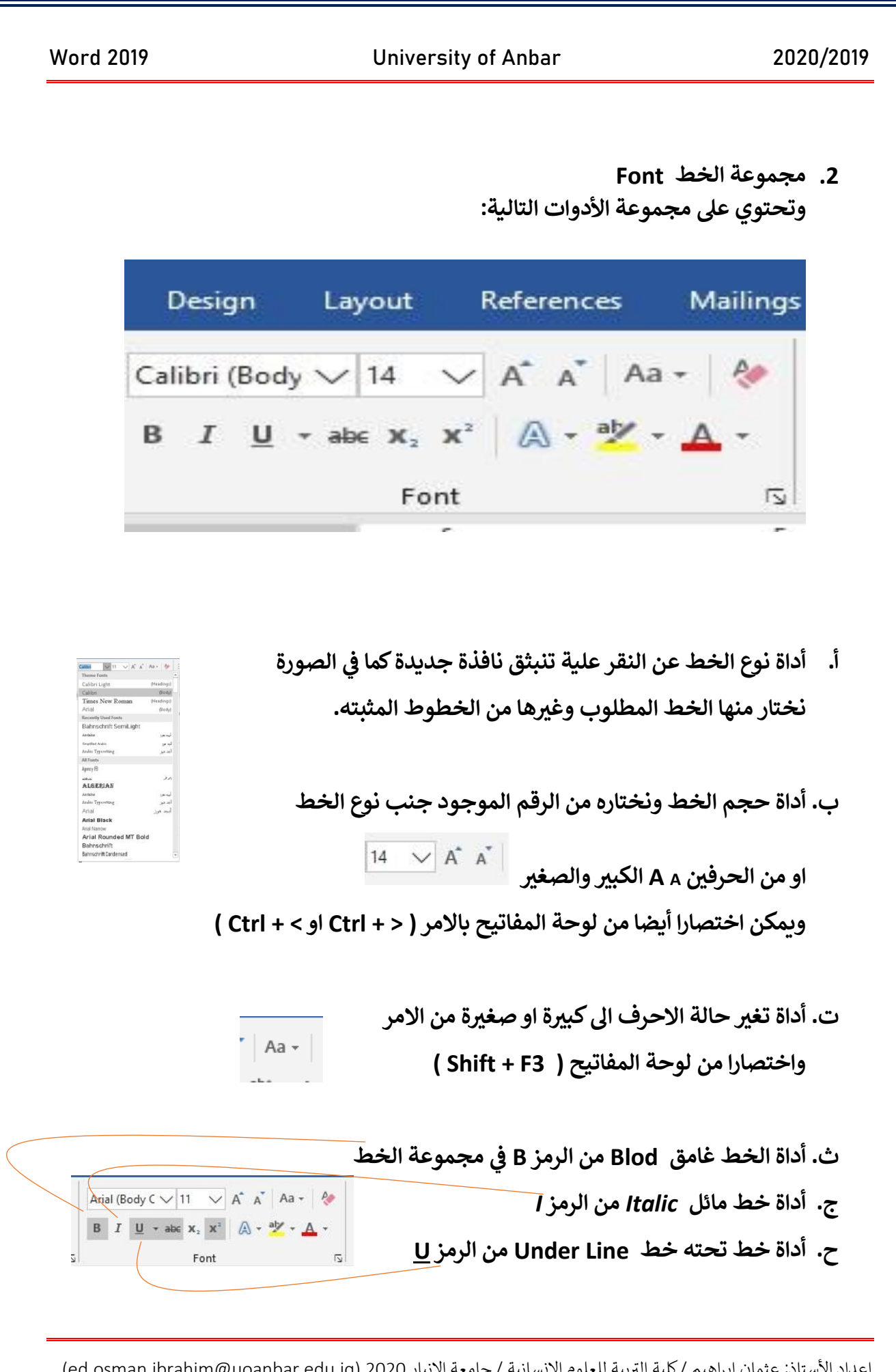

**2**

اعداد الأستاذ: عثمان إبراهيم / كلية التربية للعلوم الإنسانية / جامعة الانبار 2020 (ed.osman.ibrahim@uoanbar.edu.iq)

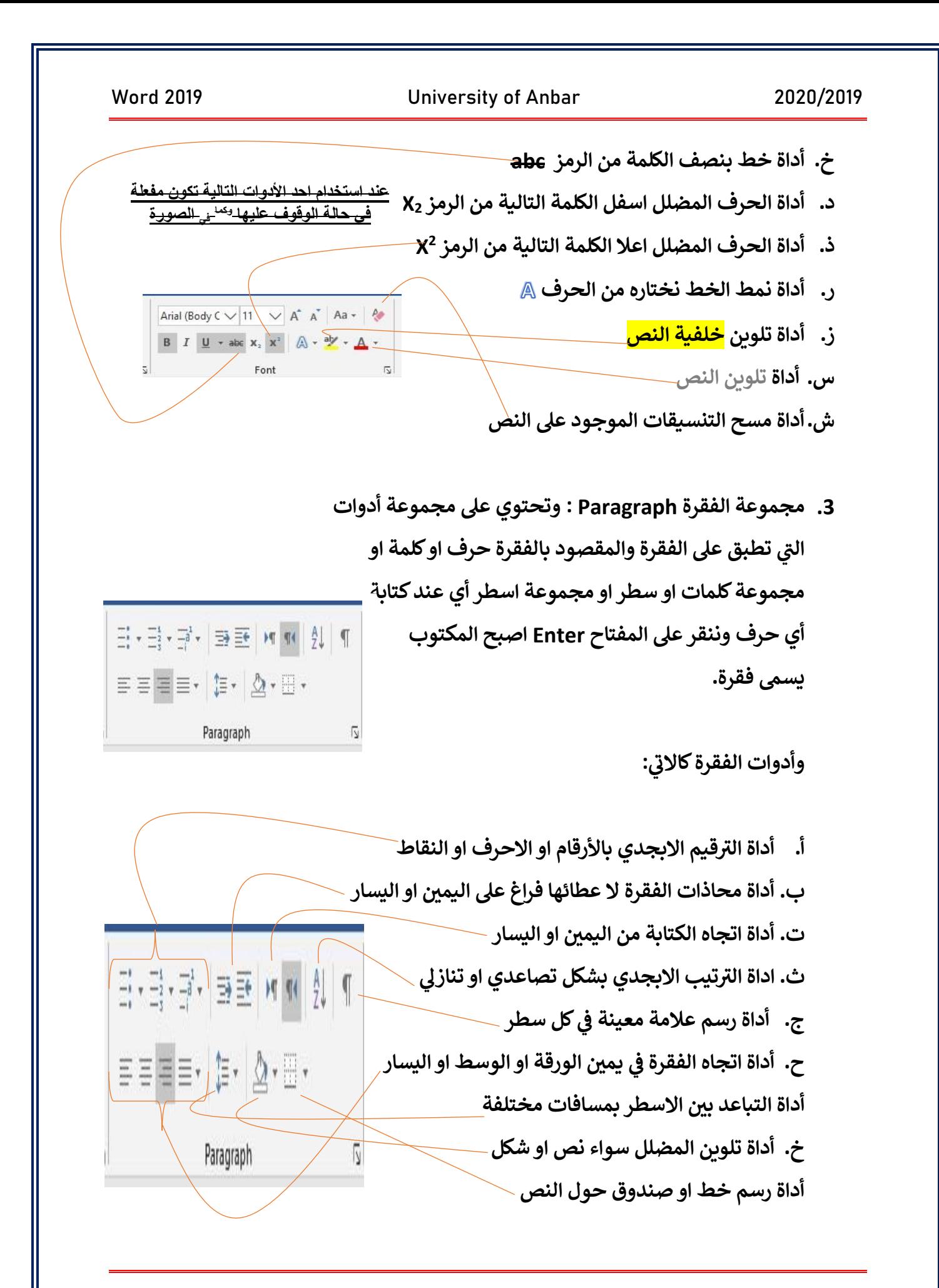

اعداد الأستاذ: عثمان إبراهيم / كلية التربية للعلوم الإنسانية / جامعة الانبار 2020 (ed.osman.ibrahim@uoanbar.edu.iq) ر

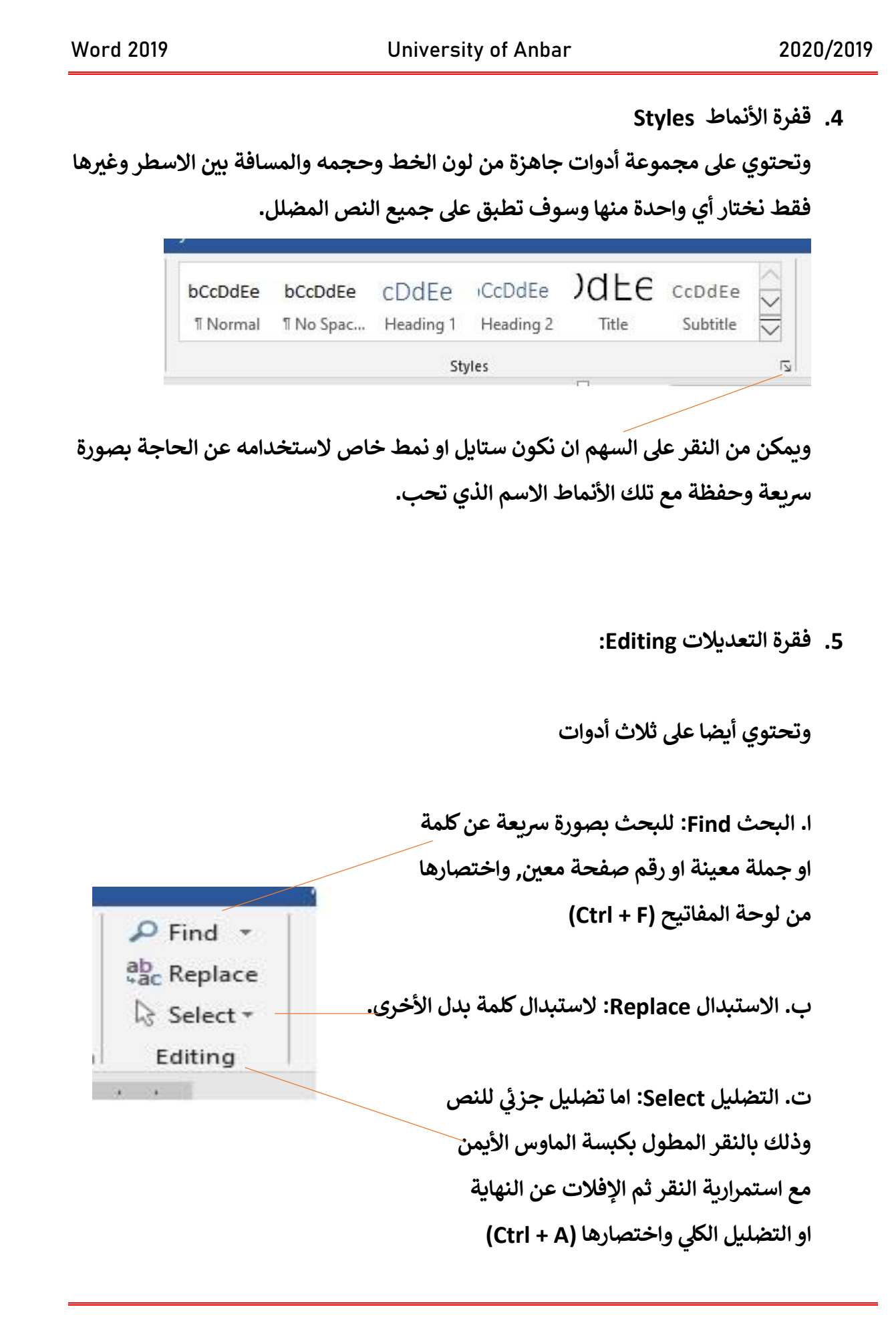

اعداد الأستاذ: عثمان إبراهيم / كلية التربية للعلوم الإنسانية / جامعة الانبار 2020 (ed.osman.ibrahim@uoanbar.edu.iq) ر

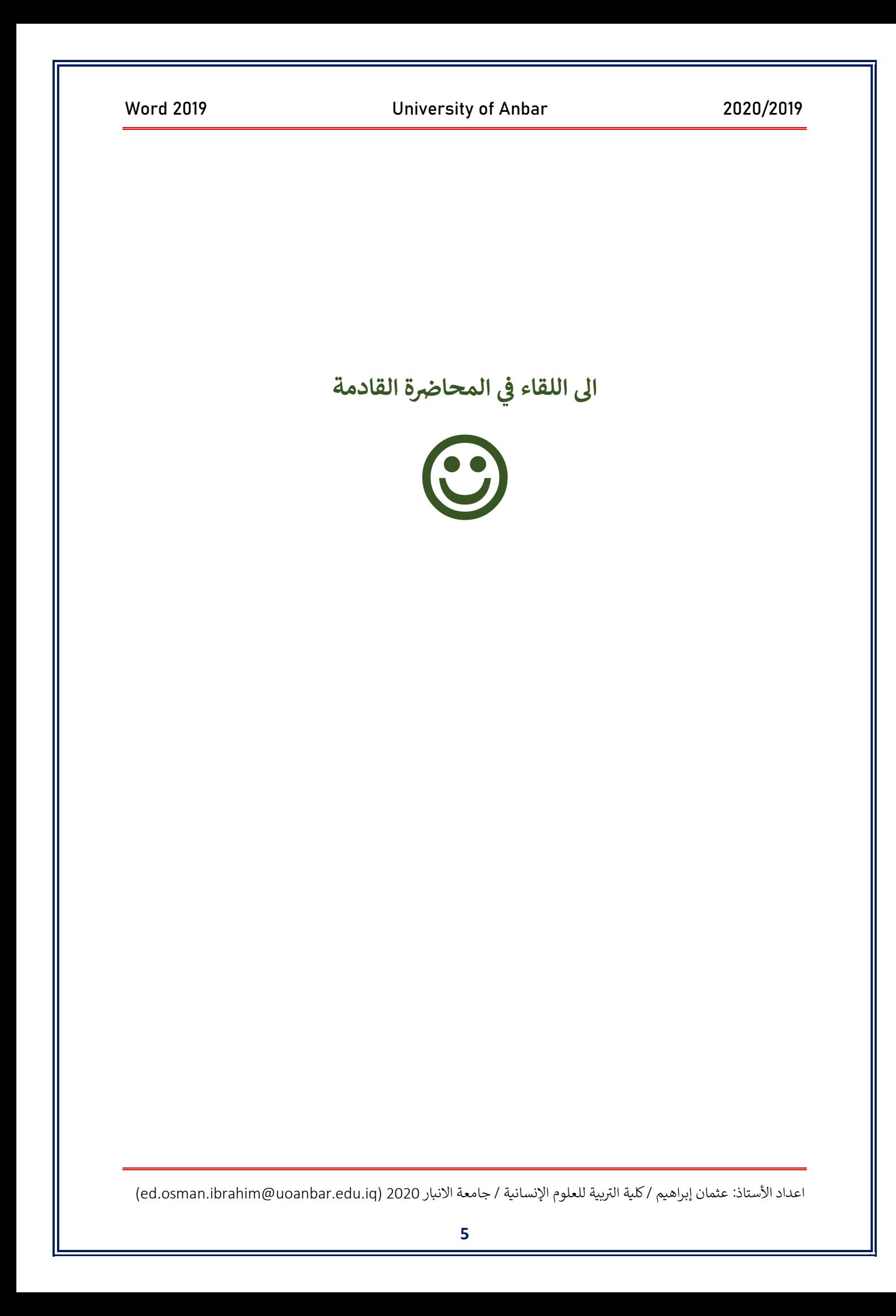